## The book was found

# Ableton DJ & Performance Video Training Course: 30 Detailed & Easy To Follow Videos For Performing With Ableton Live (Music Habits Book 9)

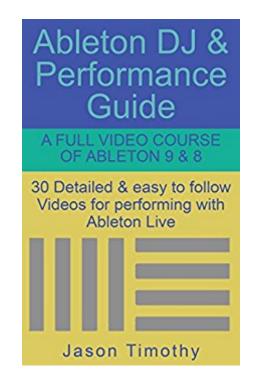

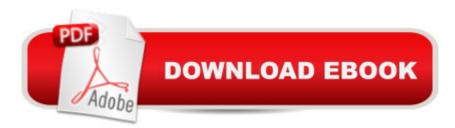

### Synopsis

The Ableton DJ & Performance Guidelt's extremely important that you know that this is a video series, not a typical ebook. The best way to experience this is going to be to download the free kindle app for your home computer or laptop. This ebook is not formatted to work with most Kindles or on iPads. As this ebook links to streaming videos, you will need to be online with a good internet connection to enjoy this detailed & easy to follow video course. This is the one collection that will finally help you understand how to DJ & Perform in Ableton Live, so you can start playing proper gigs. Whether you are a DJ, composer, Remixer, make mash-ups or want your live performances to come to life. Ableton is the industry standard for easily doing all of these! Below are just some of the videos included: Ableton DJ & Live Performance CollectionDJing 1DJing 2DJing 3DJing 4DJing 5DJ mix in arrange windowWarping in Ableton 8 & 9Warping songs with live drumswarpless mixingAcapella WarpingWarping songs that change tempoMake Ableton Follow a song's changing tempoOrganizing files for DJingLaunching clips without a mouseMacro ControlsSetting up controller knobs & keysPreparing your productions for live performanceSyncing Ableton on 2 computersBasic Audio & Midi PreferencesMidi Preferences - Track Sync RemoteAPC40 SetupSidechain EQing (plus free download)Performing with Song loopsBeat Repeat effectBonus Videos:Re-editing a song 1Re-editing a song 2Re-editing a song 3

### **Book Information**

File Size: 936 KB Print Length: 18 pages Simultaneous Device Usage: Unlimited Publisher: Jason Timothy (July 26, 2014) Publication Date: July 26, 2014 Sold by:Â Digital Services LLC Language: English ASIN: B00M6BOPTI Text-to-Speech: Enabled X-Ray: Not Enabled Word Wise: Not Enabled Lending: Enabled Enhanced Typesetting: Enabled Best Sellers Rank: #687,142 Paid in Kindle Store (See Top 100 Paid in Kindle Store) #42 in Kindle Store > Kindle eBooks > Arts & Photography > Music > Theory, Composition & Performance > MIDI, Mixers, etc. #200 in Books > Arts & Photography > Music > Theory, Composition & Performance > MIDI, Mixers, etc. #214 in Kindle Store > Kindle Short Reads > 30 minutes (12-21 pages) > Arts & Photography

#### **Customer Reviews**

DJing is a skill that I've always wanted to master but the jargon and complicated instructions of many other guides and and courses left it firmly out of reach. Also, what I found with many books were they lacked the practical, applicable information in order to help me get started. Fortunately after stumbling across this book I now feel like I'm making great progress thanks to the videos which explain everything you need to know. I'd never purchased a video based course via a Kindle book before but it's definitely a format that works well as this was so helpful. Thoroughly recommended!

The book is necessary in order to learn Ableton Live properly. It helped me immensely.

#### Download to continue reading...

Ableton DJ & Performance Video Training Course: 30 Detailed & easy to follow Videos for performing with Ableton Live (Music Habits Book 9) Ultimate Ableton Live 9 & 8 Course - 66 Detailed & Easy to Follow Training Video Tutorials Learn Guide (Music Habits) Dog Training: A Step-by-Step Guide to Leash Training, Crate Training, Potty Training, Obedience and Behavior Training College Guide for Performing Arts Majors: The Real-World Admission Guide for Dance, Music, and Theater Majors (Peterson's College Guide for Performing Arts Majors) Interactive Composition: Strategies Using Ableton Live and Max for Live Photos, Video and Music for Seniors with Windows Vista: Learn How to Use the Windows Vista Tools for Digital Photos, Home Videos, Music and Entertainment (Computer Books for Seniors series) Producing Music with Ableton Live 9 (Quick Pro Guides) Performing Brazil: Essays on Culture, Identity, and the Performing Arts Ultimate Easy Guitar Play-Along -- The Doors: Eight Songs with Full TAB, Play-Along Tracks, and Lesson Videos (Easy Guitar TAB), Book & DVD (Ultimate Easy Play-Along) Woodworking: Crash Course -The Ultimate Beginner's Course to Learning Woodworking In Under 12 Hours - Including Basic Skills & Detailed Images Ableton Live 9 Power!: The Comprehensive Guide Sound Design, Mixing and Mastering with Ableton Live 9 (Quick Pro Guides) Learn Russian | Easy Reader | Easy Listener | Parallel Text Audio Course No. 1 (Russian Easy Reader | Easy Learning | Easy Audio) Make Money Online with Your Videos: A complete guide to creating and selling stock video footage at microstock agencies. An Illustrated History of 151 Video Games: A detailed guide to the most

important games; explores five decades of game evolution Python: Python Programming Course: Learn the Crash Course to Learning the Basics of Python (Python Programming, Python Programming Course, Python Beginners Course) The 21 Irrefutable Laws of Leadership: Follow Them and People Will Follow You The 21 Irrefutable Laws of Leadership: Follow Them and People Will Follow You (10th Anniversary Edition) The 21 Irrefutable Laws of Leadership, 10th Anniversary Edition: Follow Them and People Will Follow You CompTIA A+ Certification All-in-One Exam Guide, Premium Ninth Edition (Exams 220-901 & 220-902) with Online Performance-Based Simulations and Video Training

<u>Dmca</u>